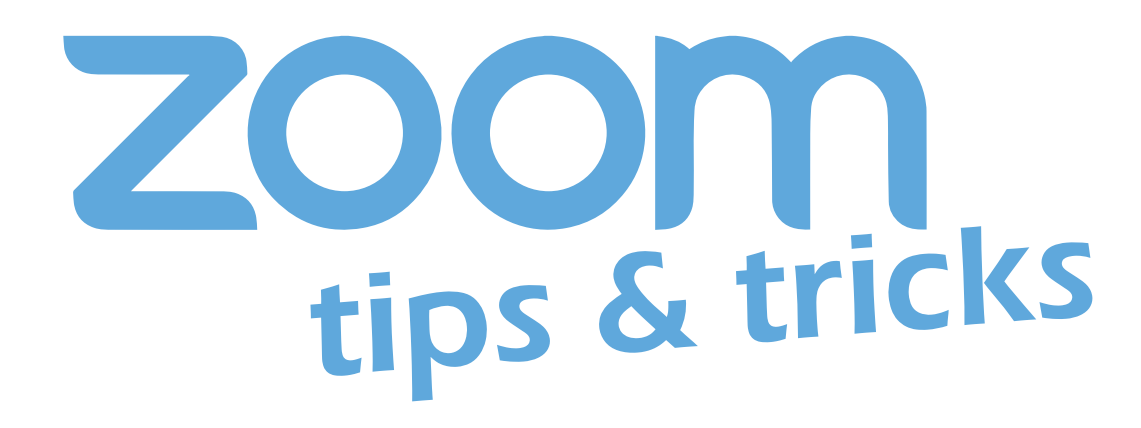

## **Experiencing Internet issues trying to attend your classes? If so, and you're being dropped from your classes because of your internet connectivity, try these helpful tips:**

Call in to the class from your phone for voice

Join the class from your computer or laptop for video

Check your personal settings and ensure "Enable HD" is turned off

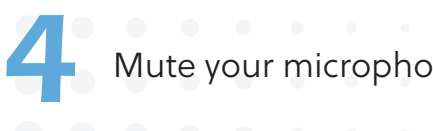

Mute your microphone and turn your camera off (if allowed by your instructor)

Assure that you are not running any other streaming services at the same time you're using Zoom (e.g. websites with audio or video, OneDrive, Netflix, etc.)

6

5

1

3

2

Use a wired internet connection if available

vu.edu/zoor

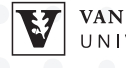

VANDERBILT Information Technology UNIVERSITY®